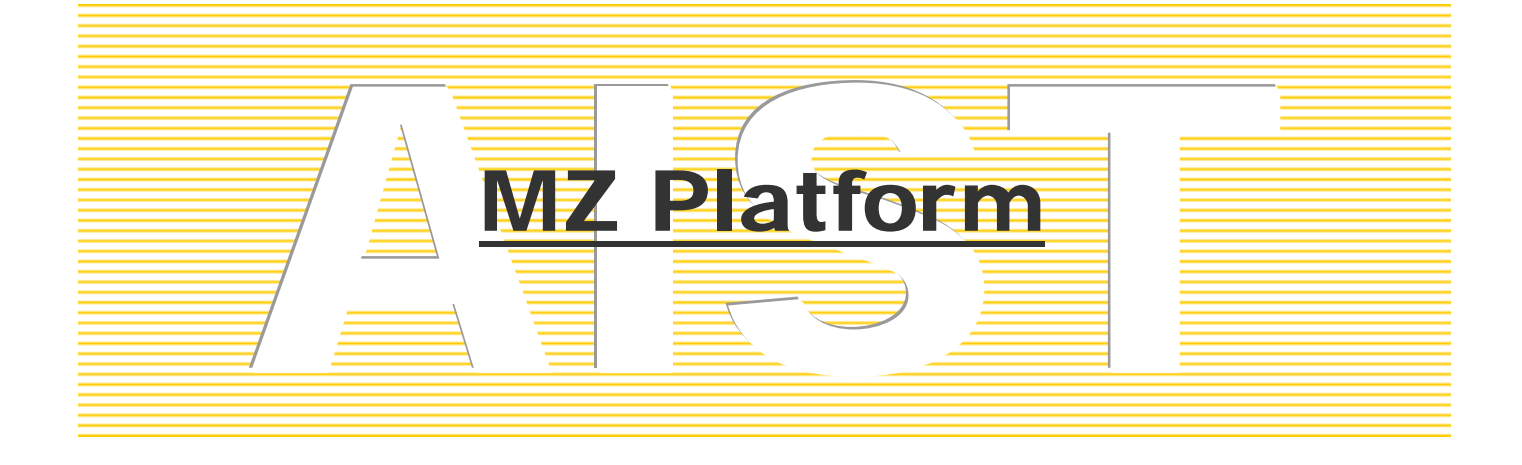

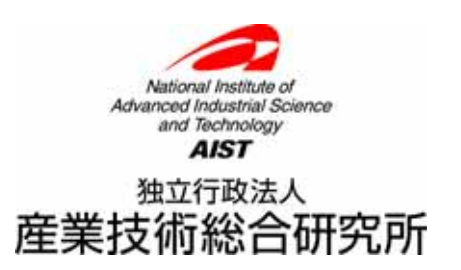

**MZ** Platform

### $\overline{\text{UBB}}$

MZ Platform

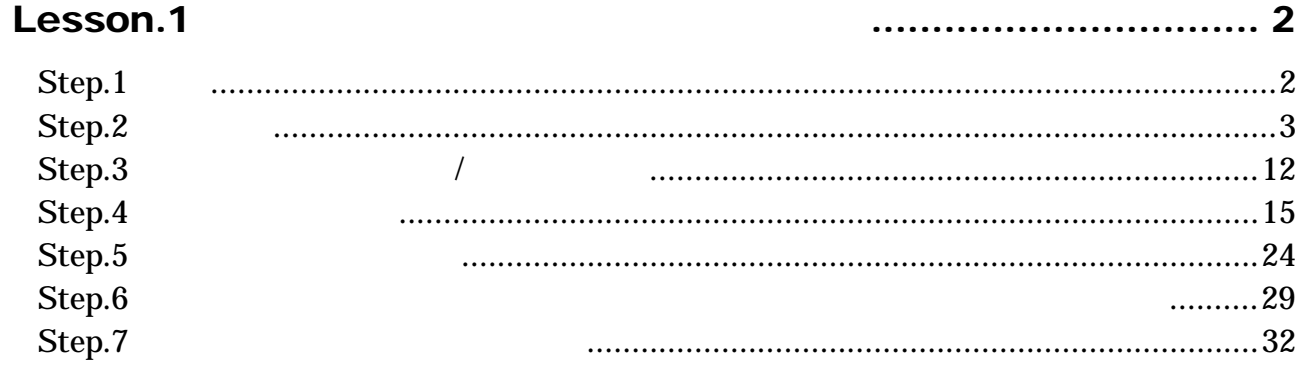

# <span id="page-3-0"></span>Lesson.1

## Step.1

 $\overline{C}$  USB  $\overline{C}$  $\text{LSB}$ 

 $\Omega$  and  $\Omega$  and  $\Omega$  and  $\Omega$  is the state  $\Omega$  and  $\Omega$  is the state  $\Omega$  is the state  $\Omega$  $\Box$ SB  $\Box$ 

CODE39 PRDxxxLOTyyy 12  $\epsilon$  6  $\epsilon$ PRD003LOT005

UBS

 $\text{LSB}$ 

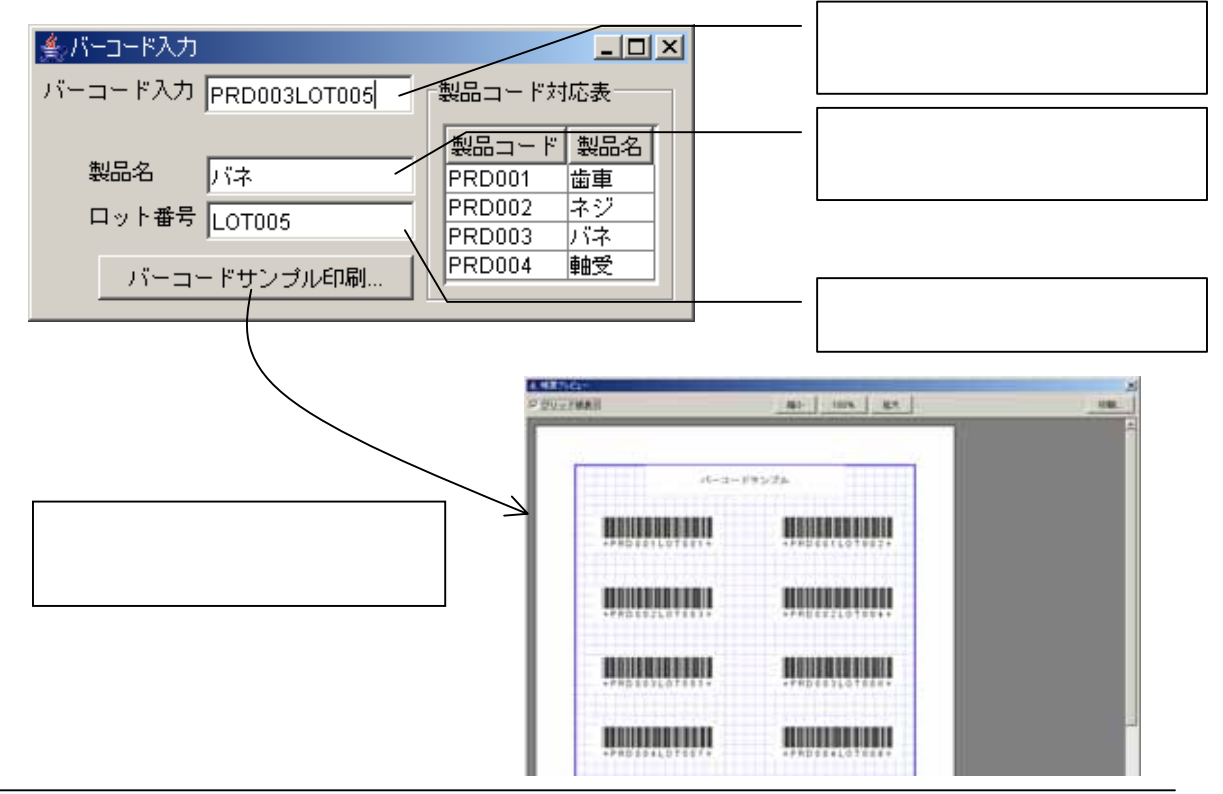

# <span id="page-4-0"></span>Step.2

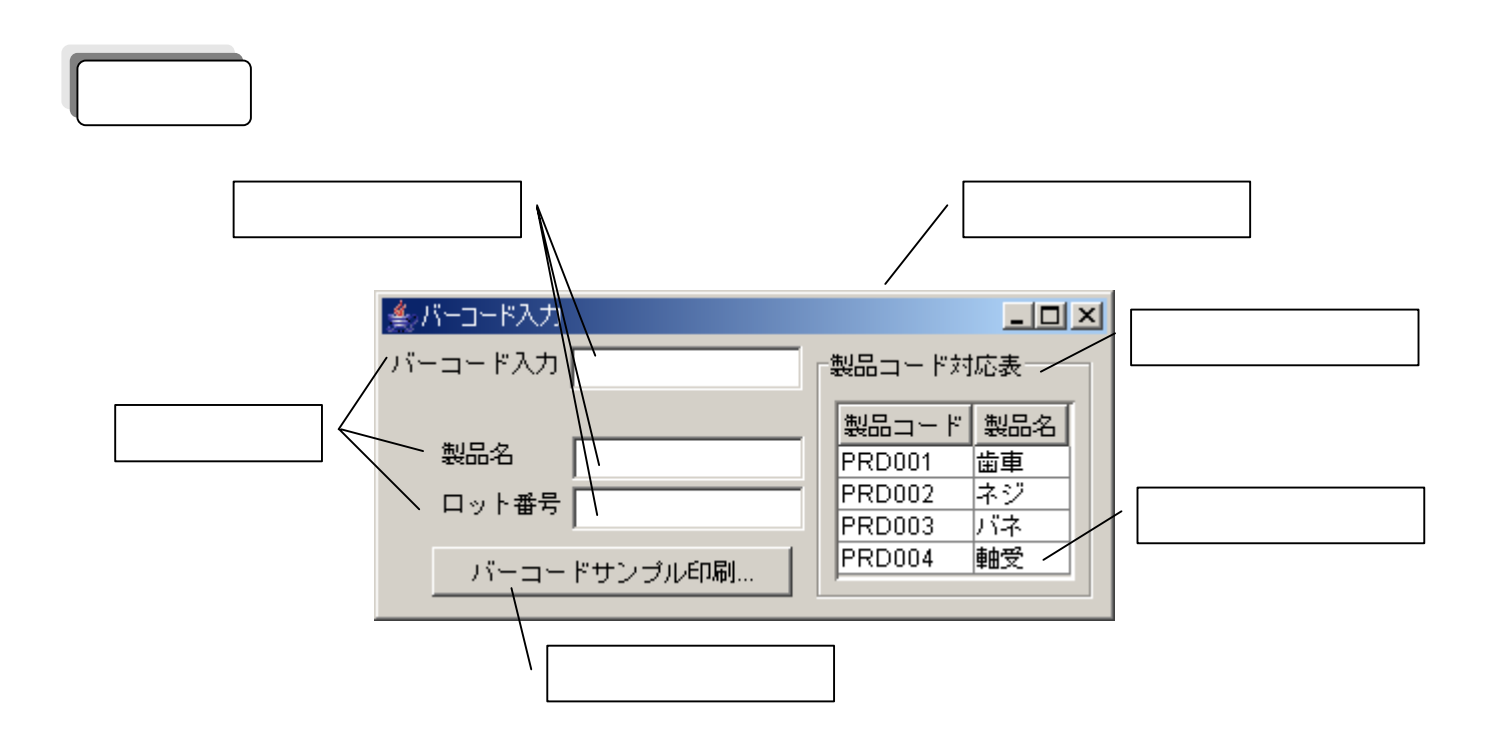

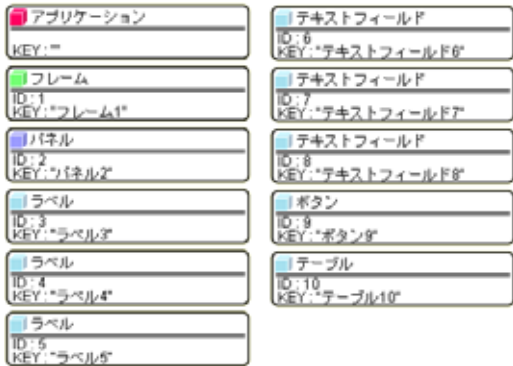

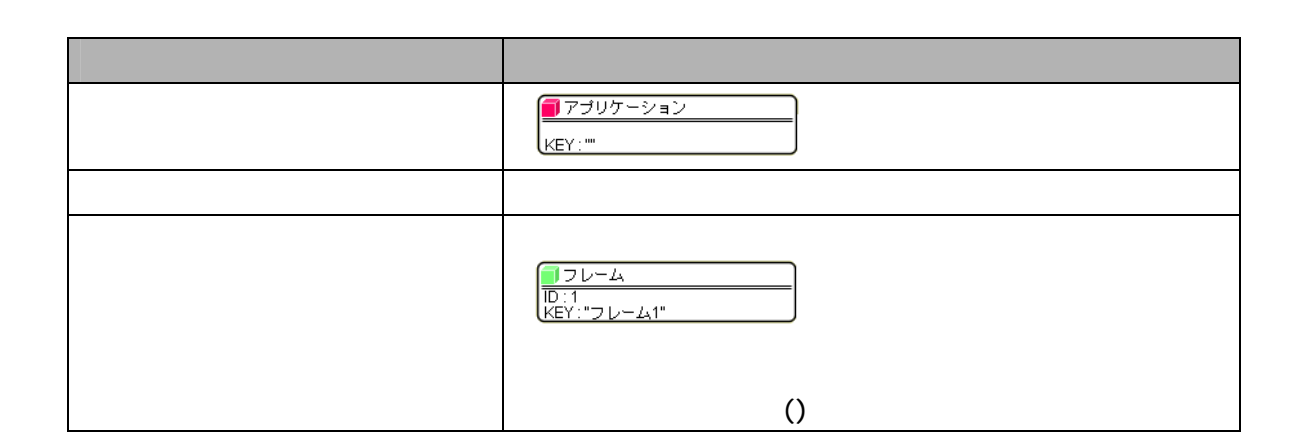

接続確認<sup>コ</sup>

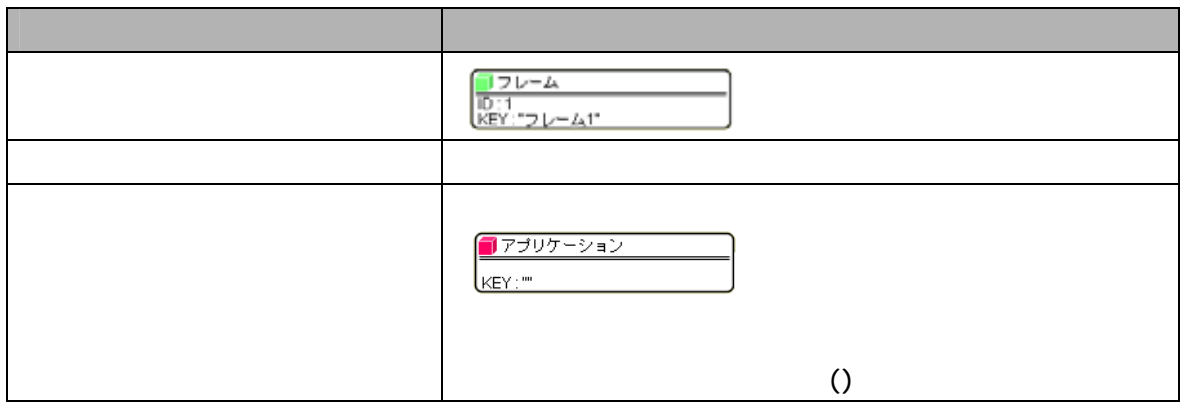

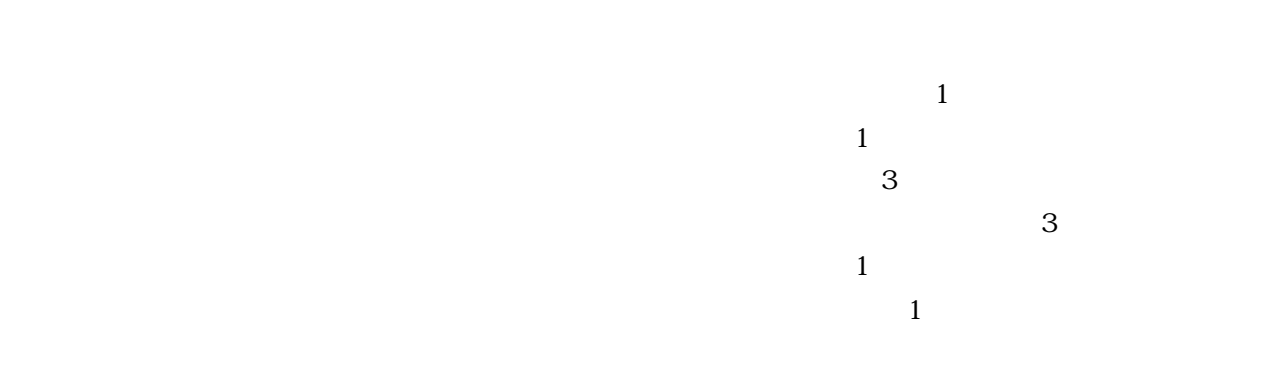

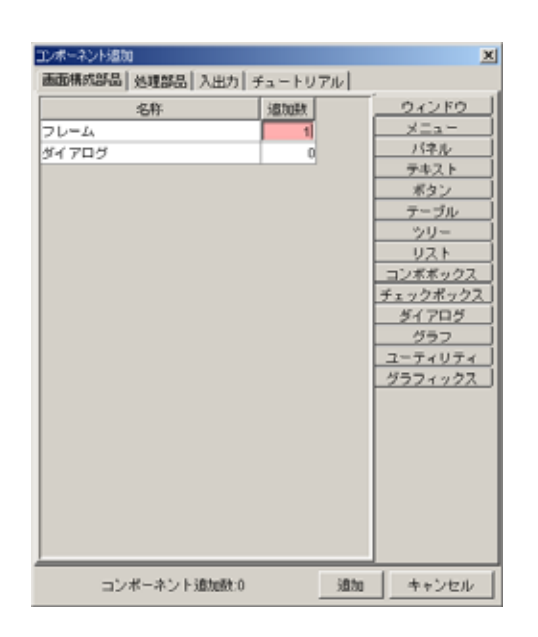

しゅうしょう しゅうしょう アイ・プレート

たちに、このことをしている。<br>このことには、このことには、このことには、このことには、このことには、このことには、このことには、このことには、このことには、このことには、このことには、このことには、このことには、このことには、このことには、このことに

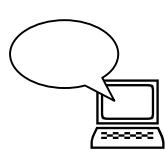

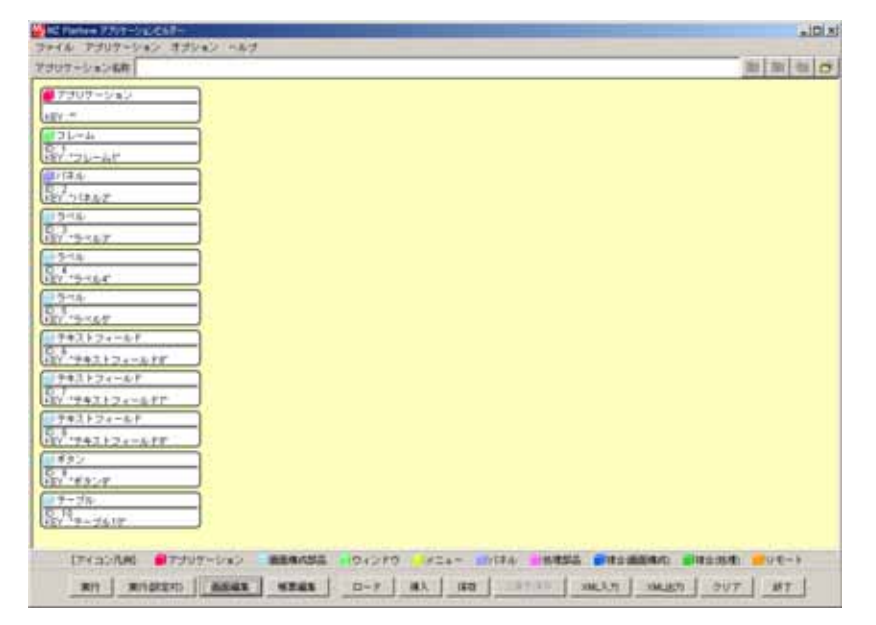

## BorderTitle

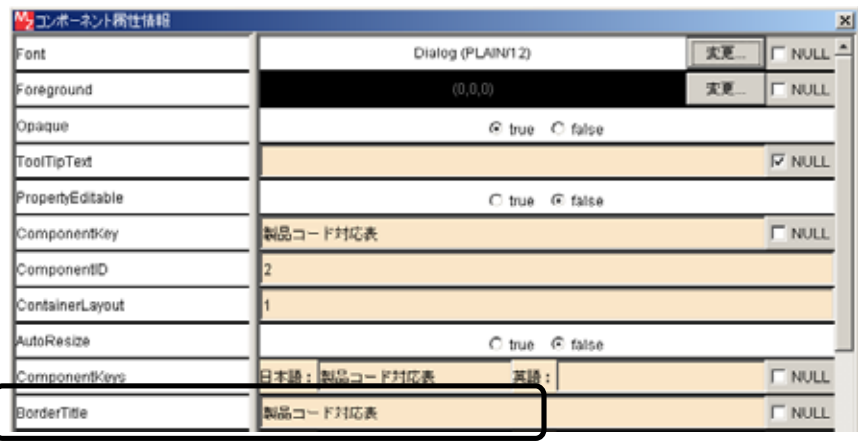

 $\mathbb{R}^n$  is the contract of the contract of the contract of the contract of the contract of the contract of the contract of the contract of the contract of the contract of the contract of the contract of the contract of

 $ID3$  $\Box$ 3  $\Box$ 

 $\text{Text}$ 

同 [ラベル(ID:4)]のテキストを「製品名」[ラベル(ID:5)]のテキストを「ロット番号」

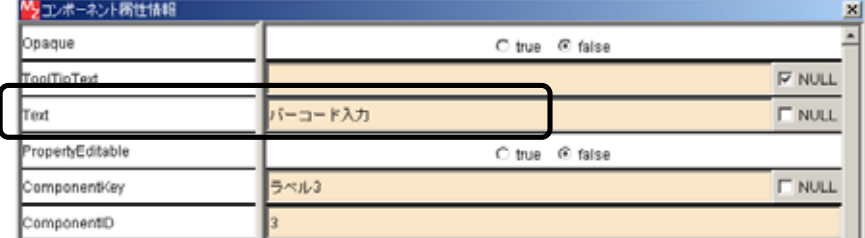

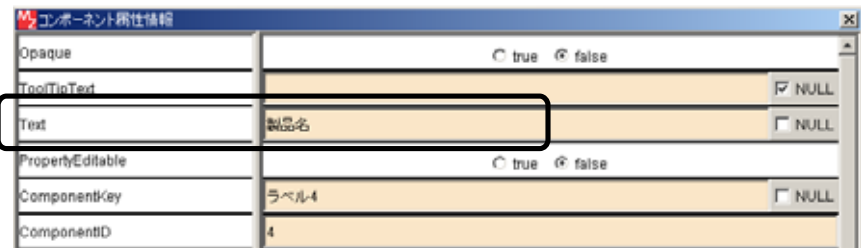

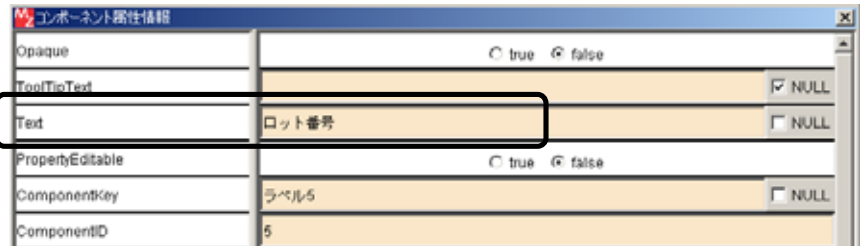

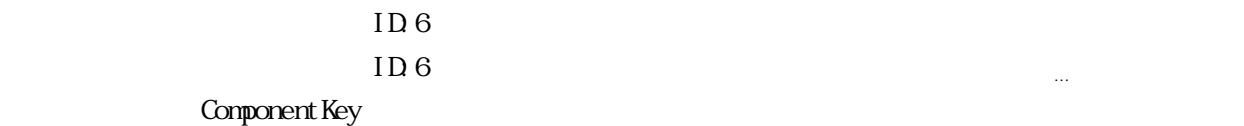

 $\mathbb{R}^8$ 

 $\Box$ 7)  $\Box$ 

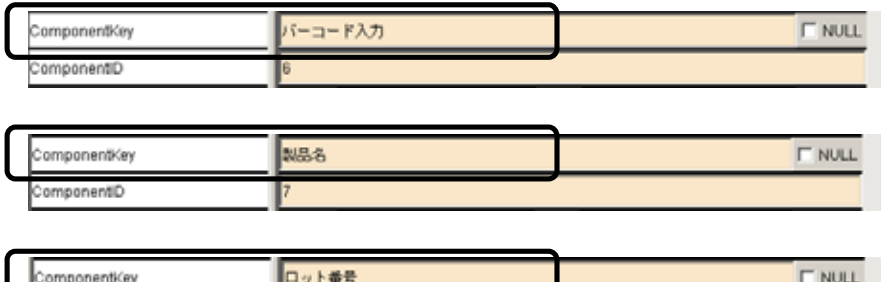

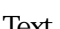

ComponentID

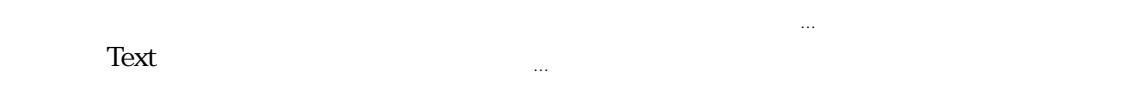

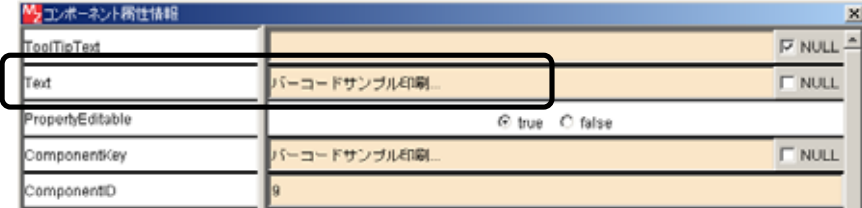

## Component Key

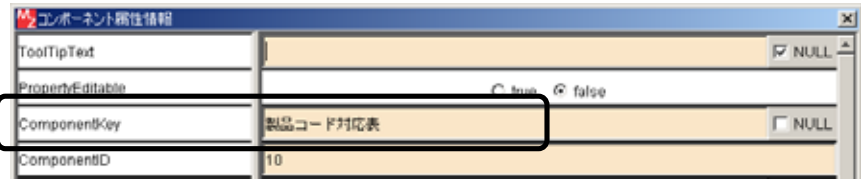

 $\mathbb{R}^n$  (  $\mathbb{R}^n$  ) and  $\mathbb{R}^n$  (  $\mathbb{R}^n$  ) and  $\mathbb{R}^n$  (  $\mathbb{R}^n$  ) and  $\mathbb{R}^n$  (  $\mathbb{R}^n$  ) and  $\mathbb{R}^n$ 

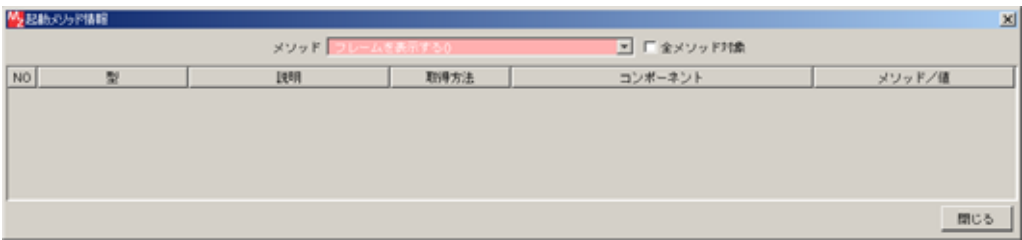

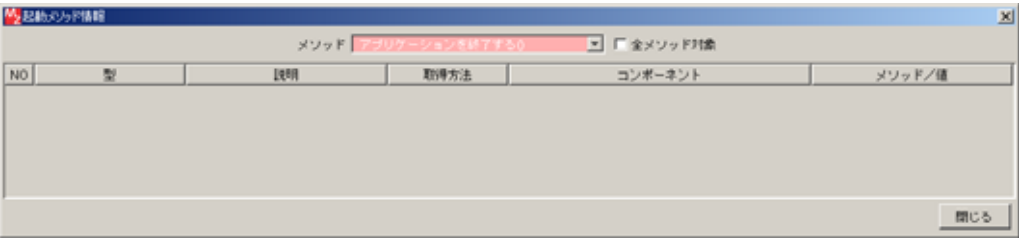

 $\mathop{\rm Shift}$ 

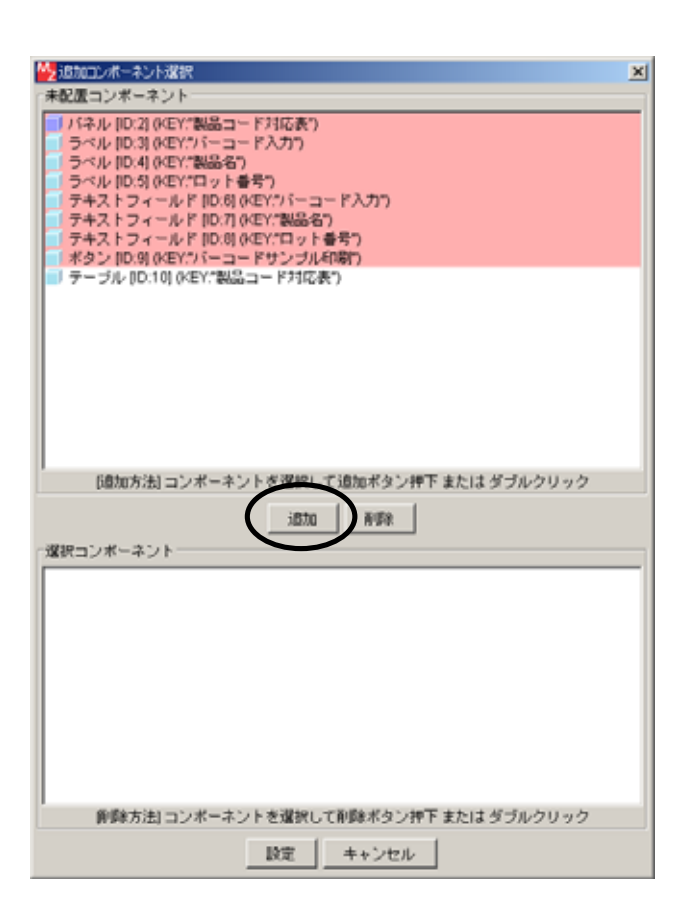

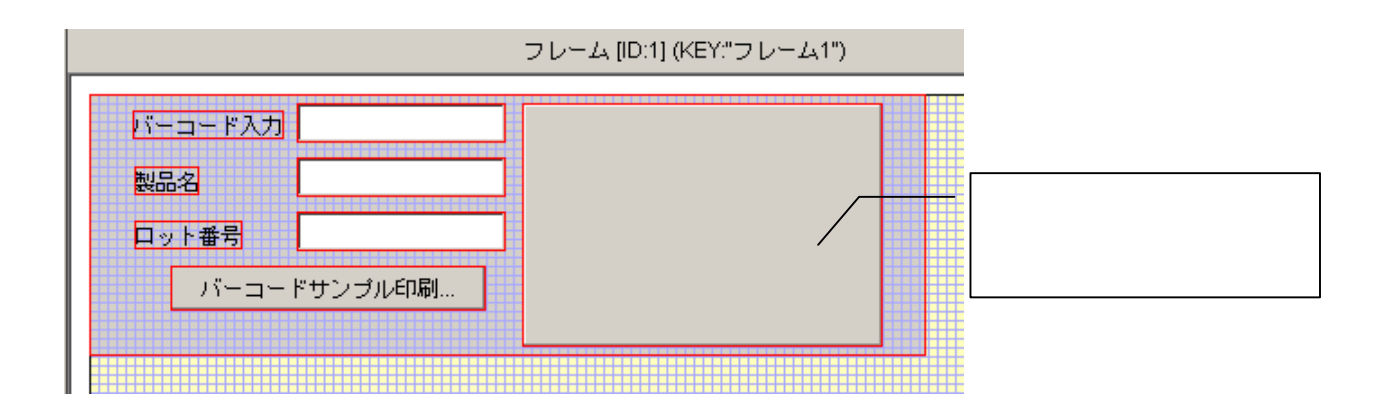

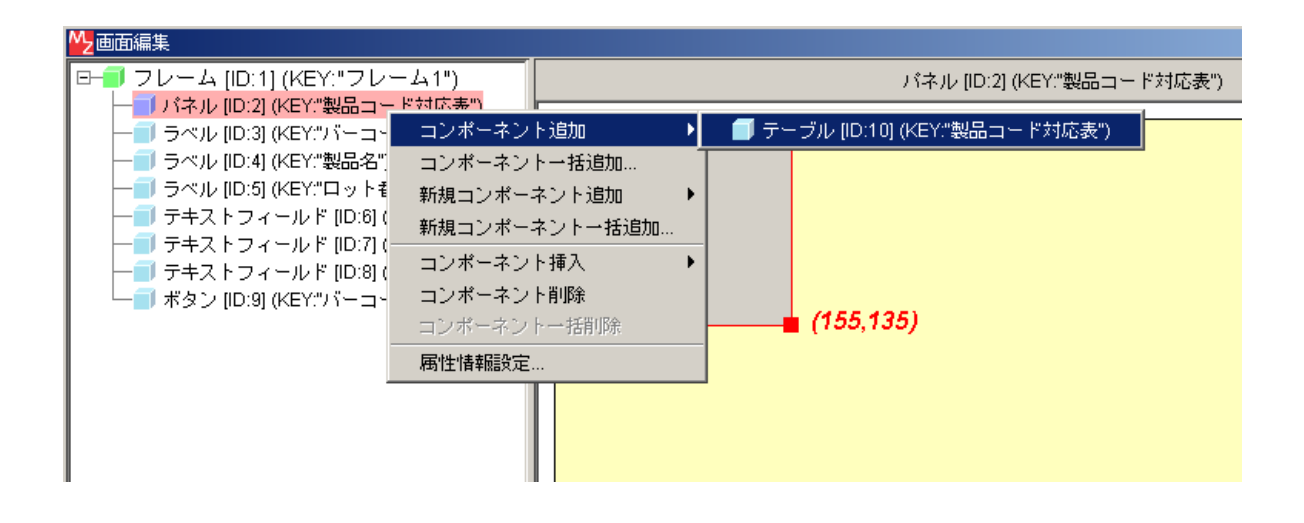

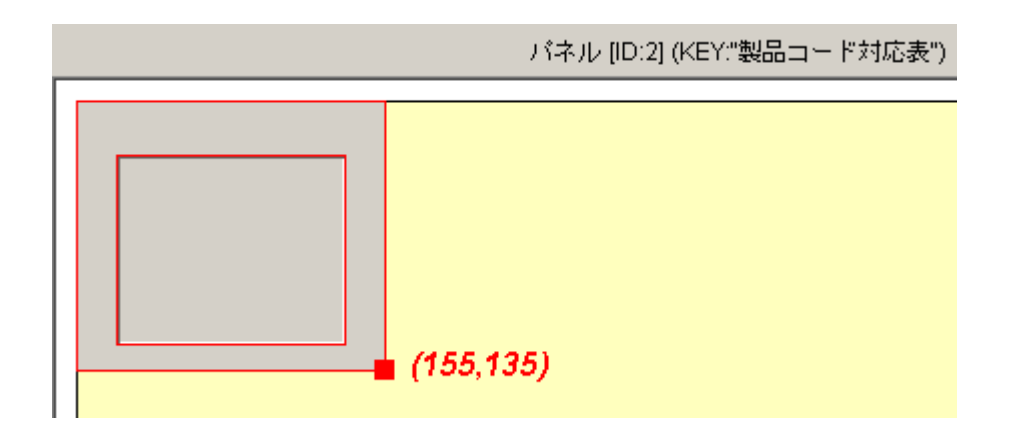

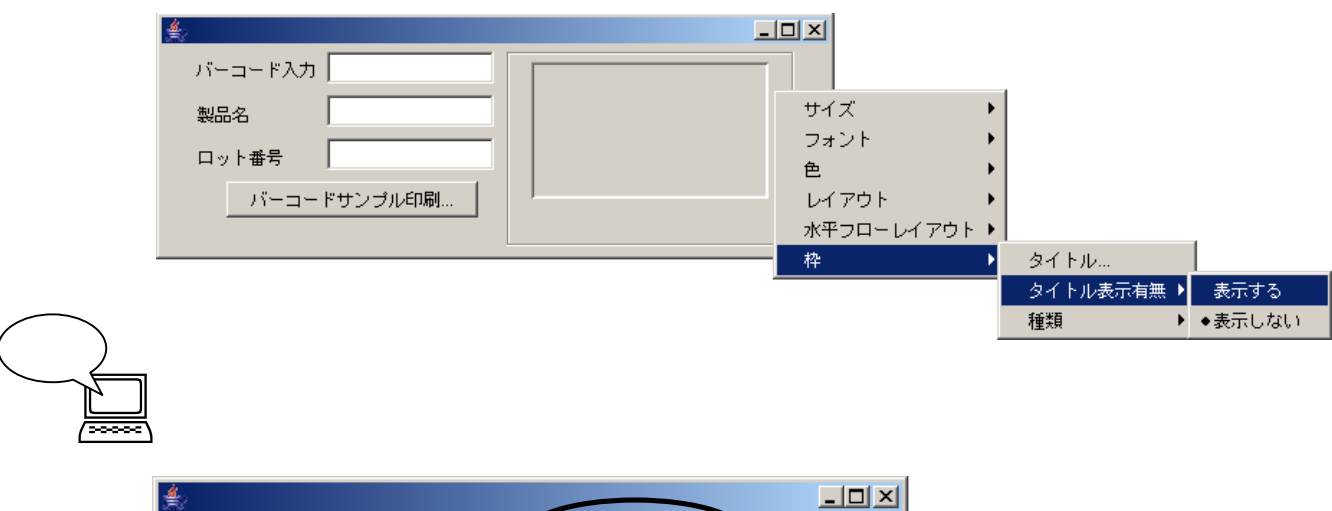

 $\mathbb{Z}_2$  , we can also be a set of the contract  $\mathbb{Z}_2$  , we can also be a set of the contract  $\mathbb{Z}_2$ 

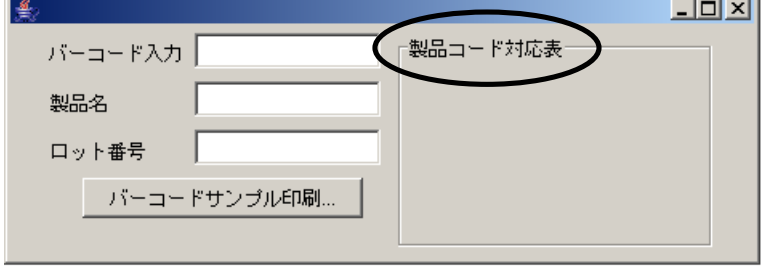

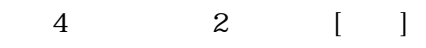

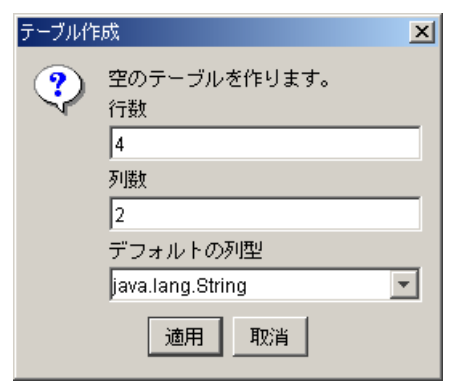

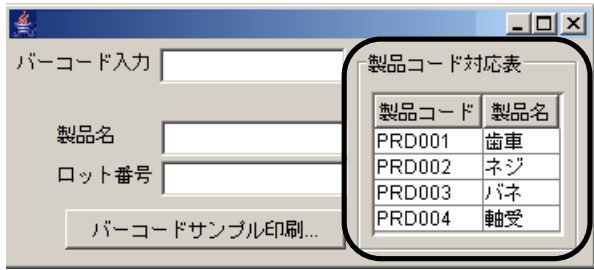

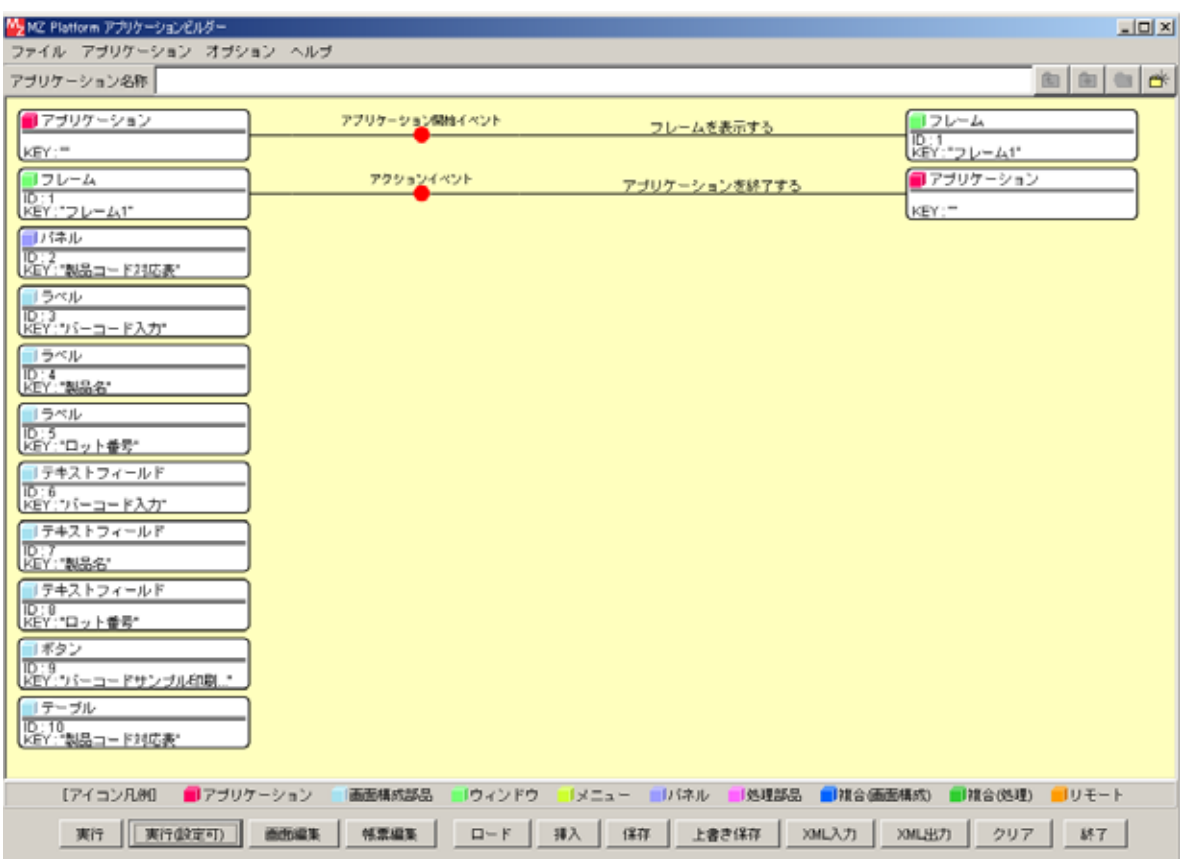

<span id="page-13-0"></span>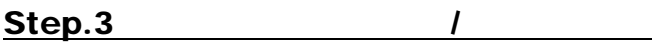

**!!!**注意事 **!!!**

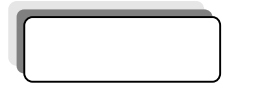

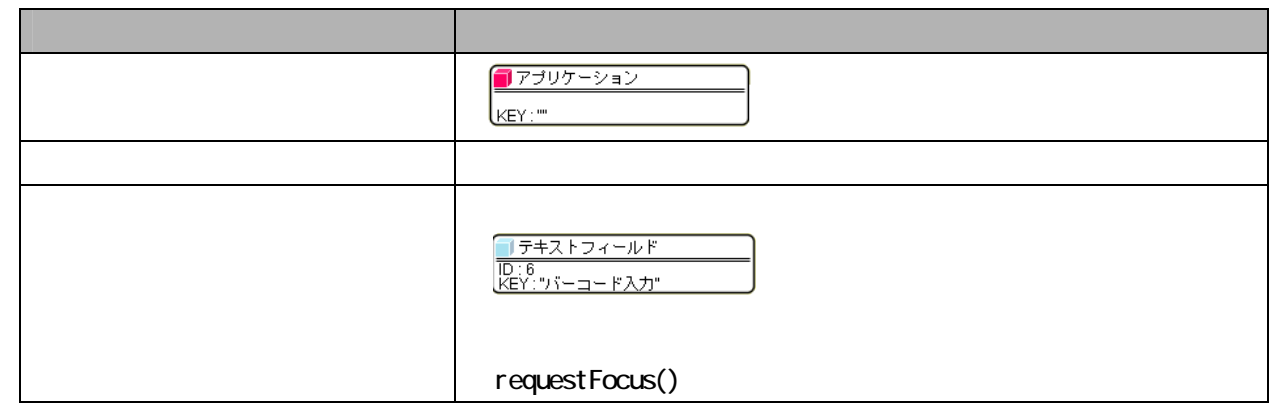

 $\rm{ID}6$ 

 $requestFocus()$ 

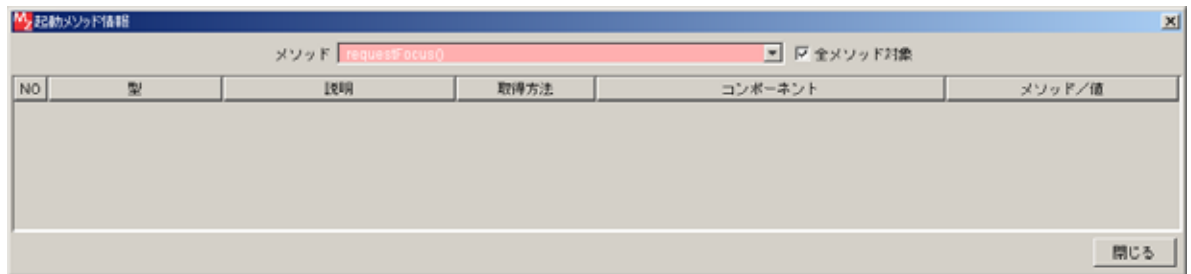

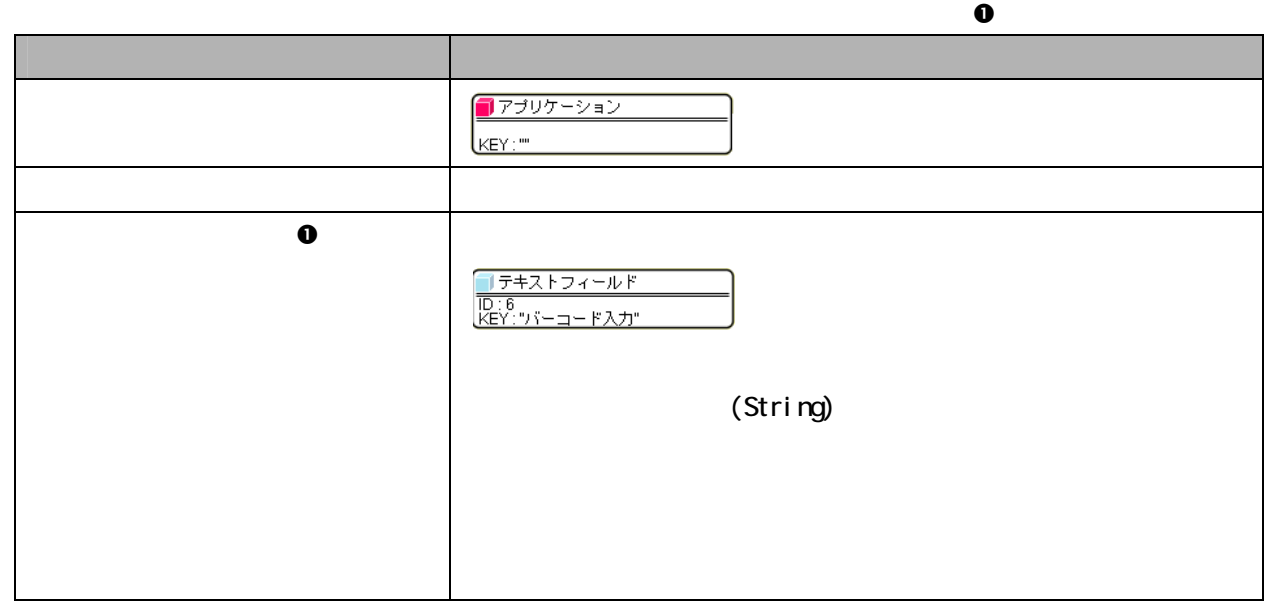

接続操作 コ

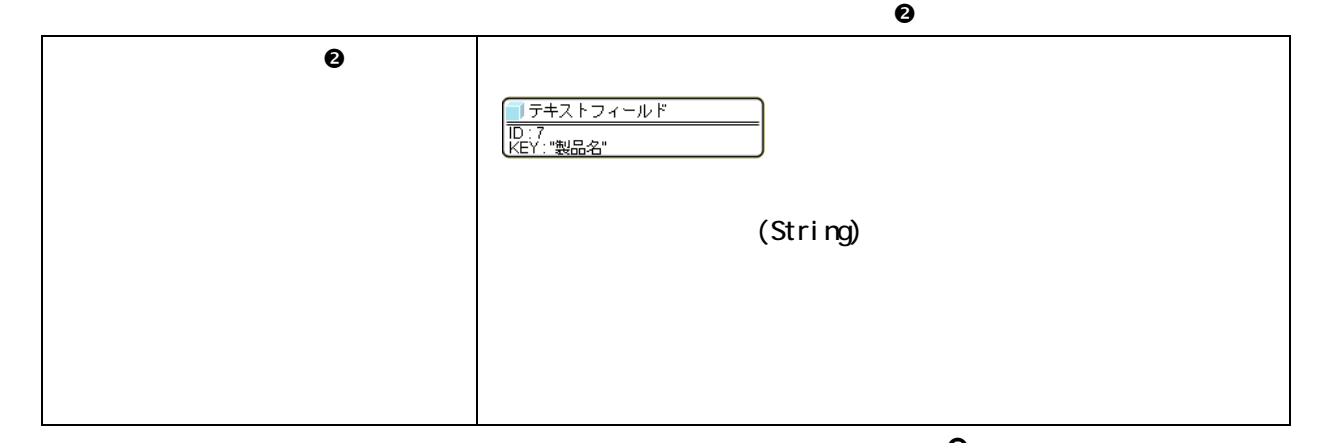

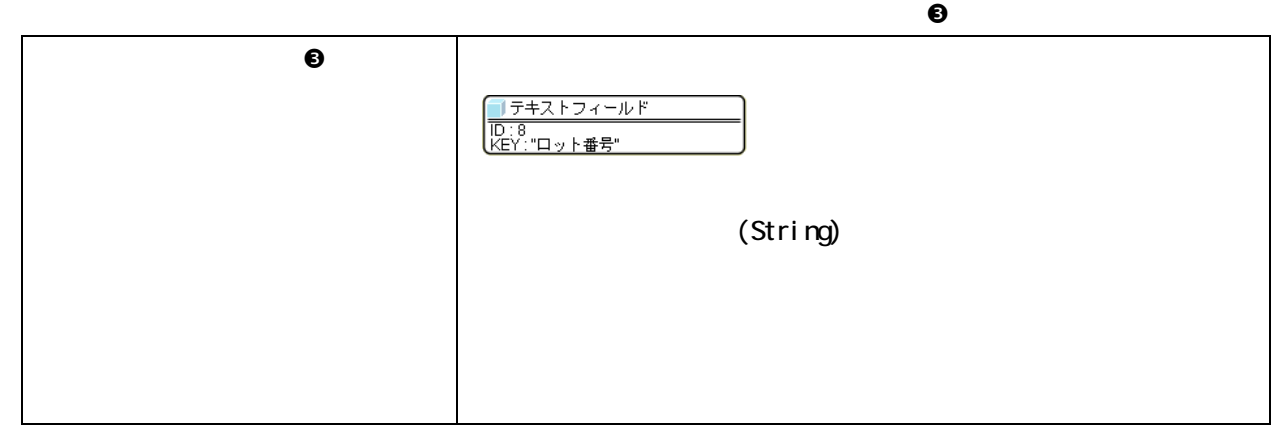

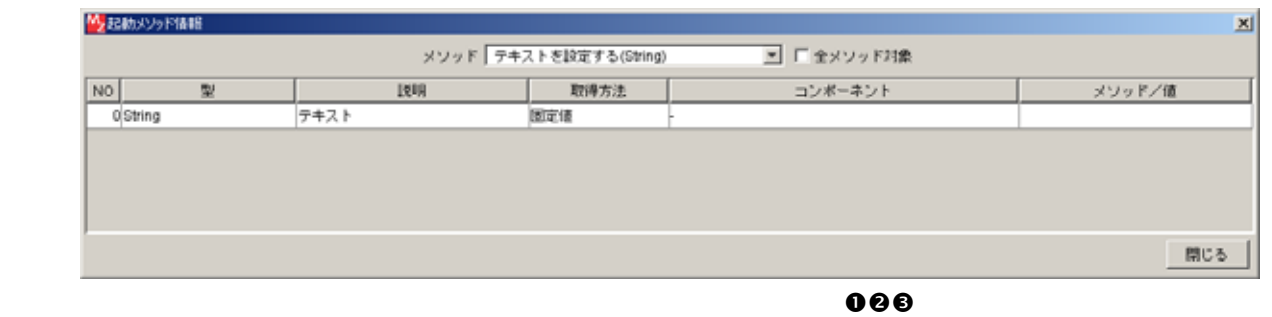

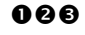

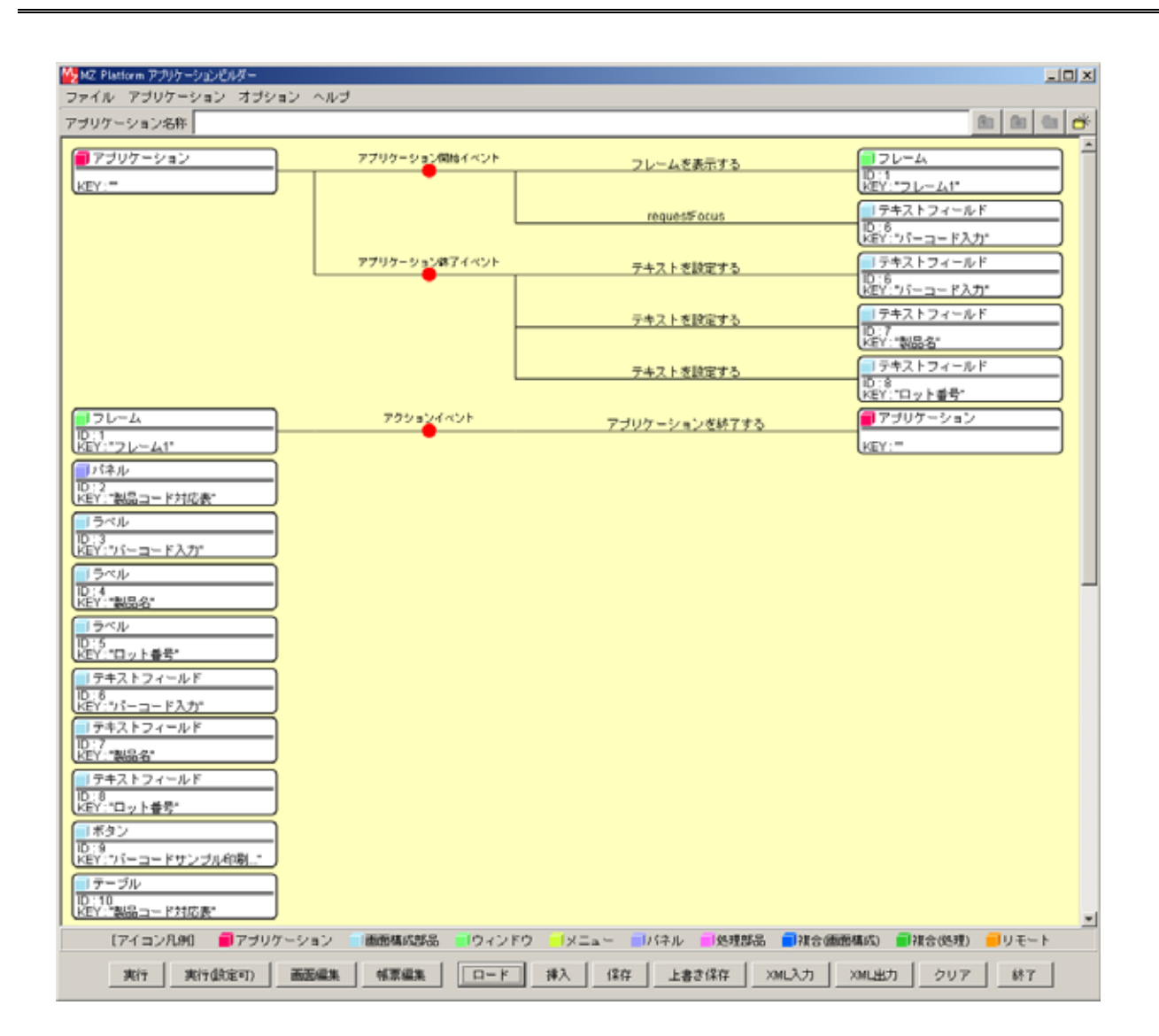

## <span id="page-16-0"></span>Step.4

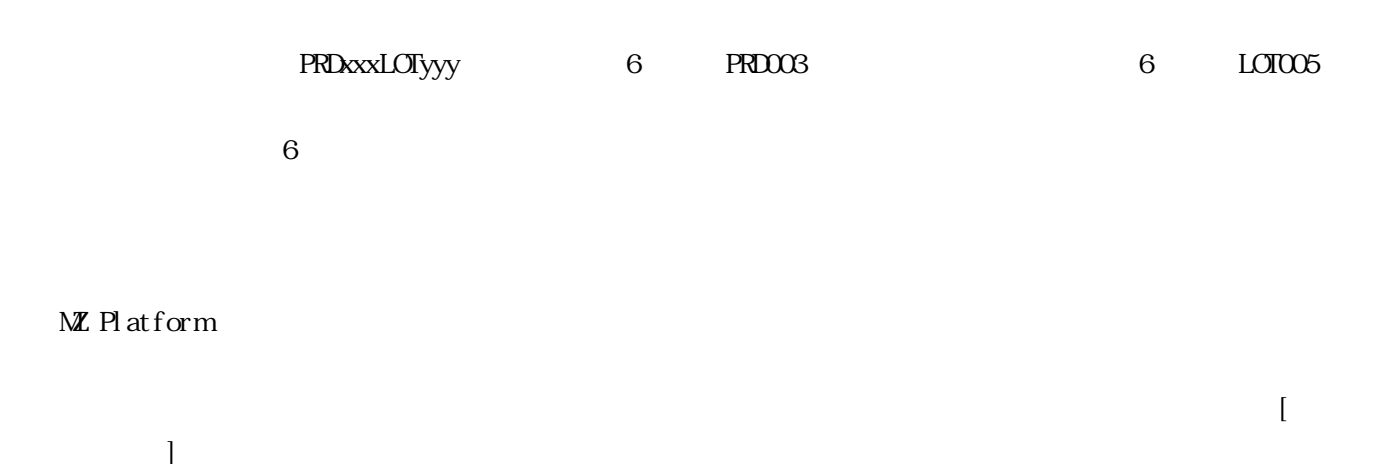

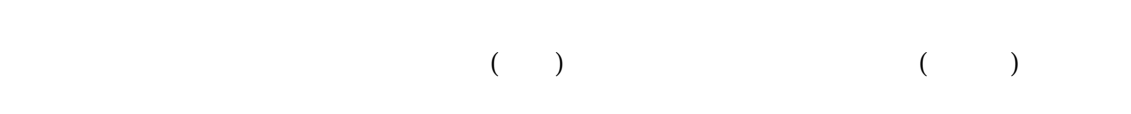

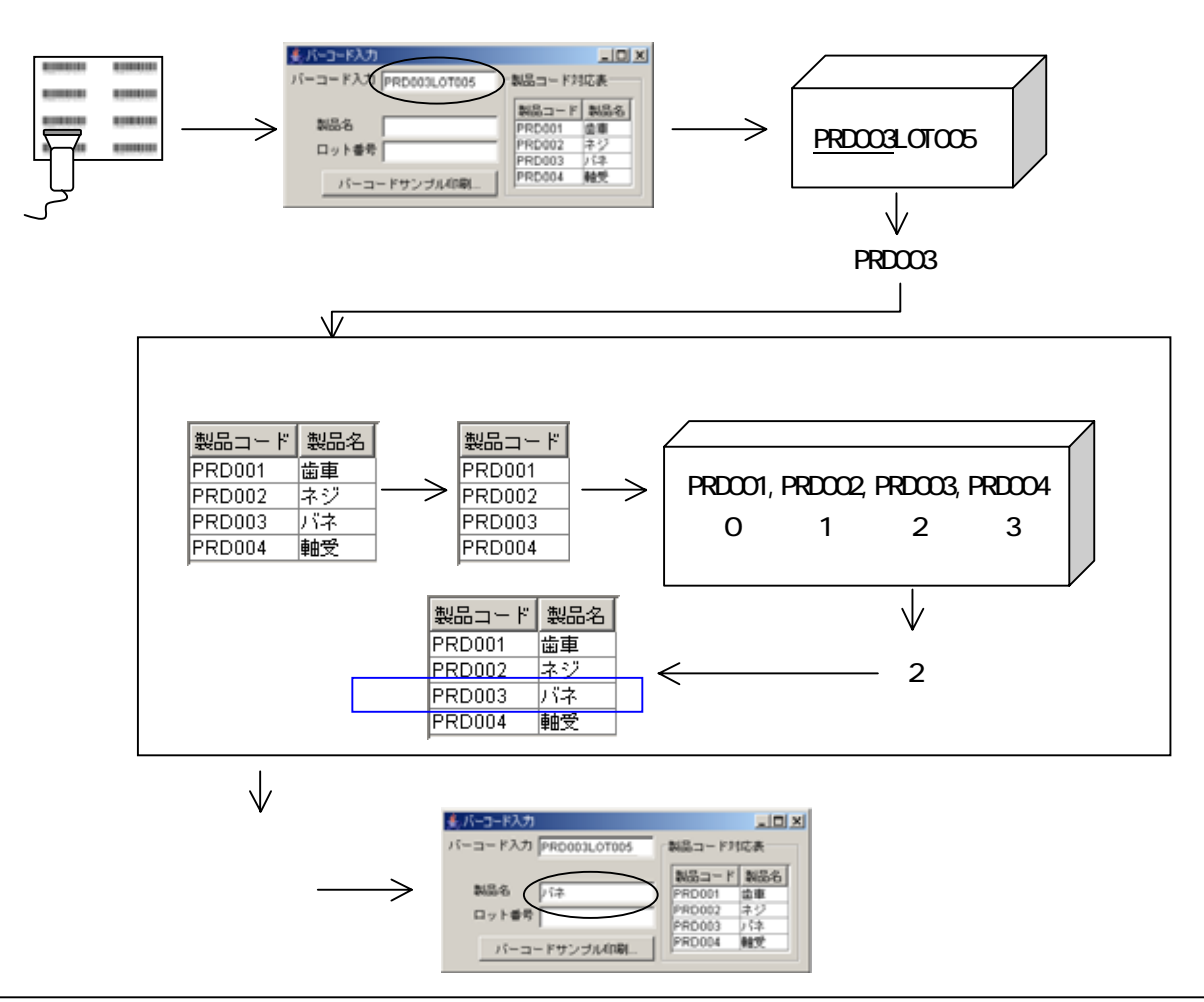

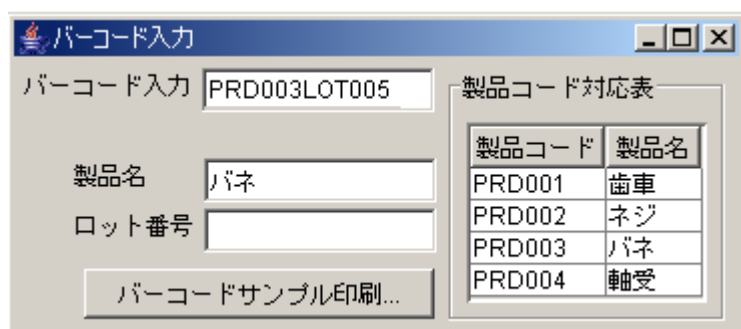

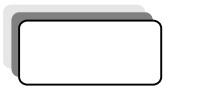

文字列 呢!  $\overline{1}$ **TD:12**<br>KEY:

必

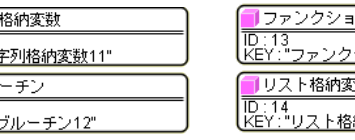

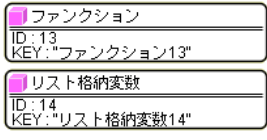

## Component Key

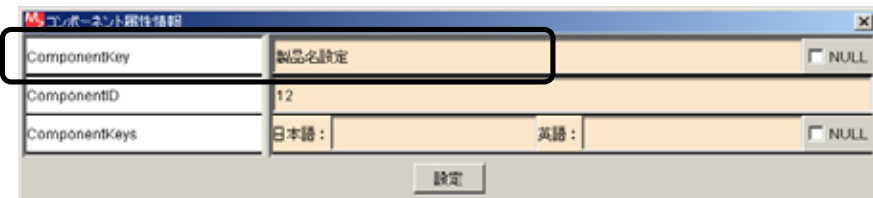

 $\mathbb{R}^n$  (  $\mathbb{R}^n$  ) and  $\mathbb{R}^n$  (  $\mathbb{R}^n$  ) and  $\mathbb{R}^n$  (  $\mathbb{R}^n$  ) and  $\mathbb{R}^n$  (  $\mathbb{R}^n$  ) and  $\mathbb{R}^n$ 

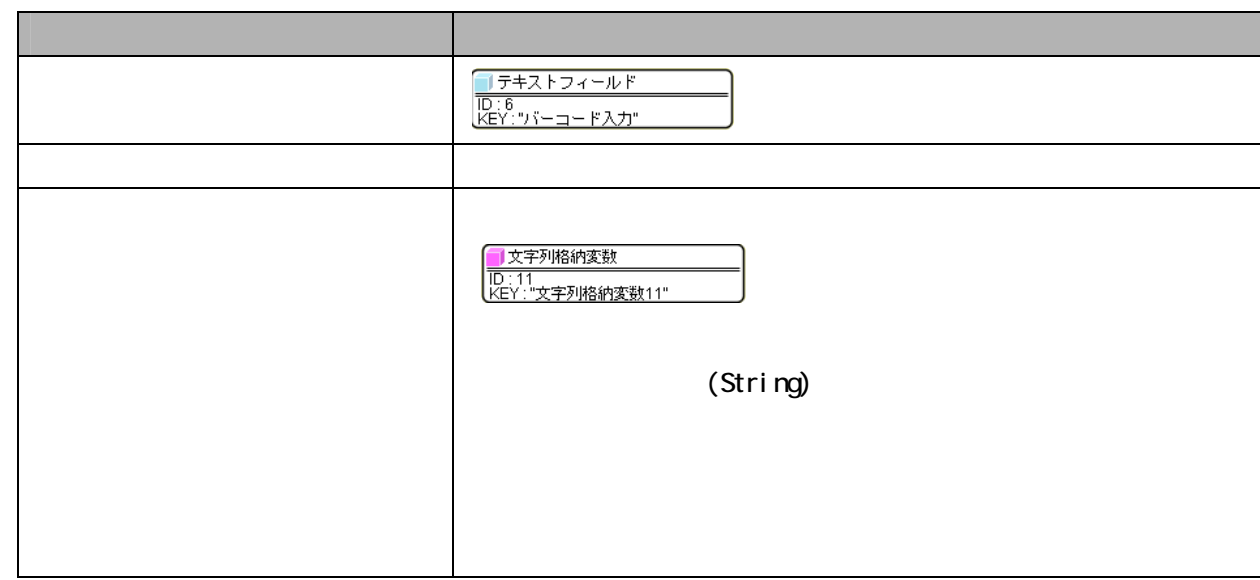

接続操作 コ

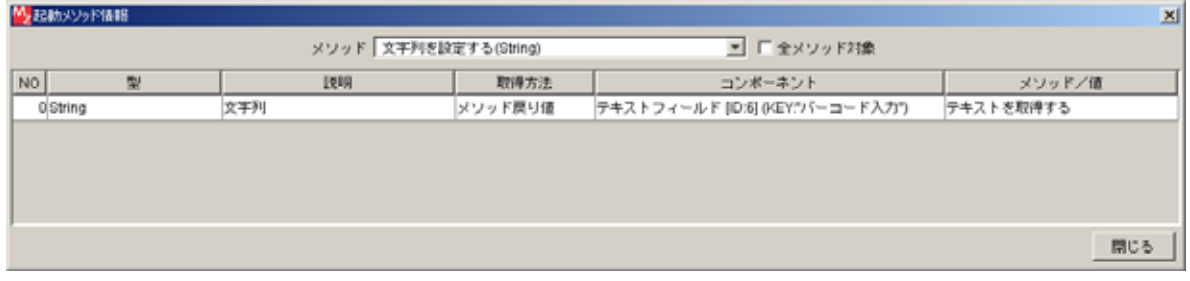

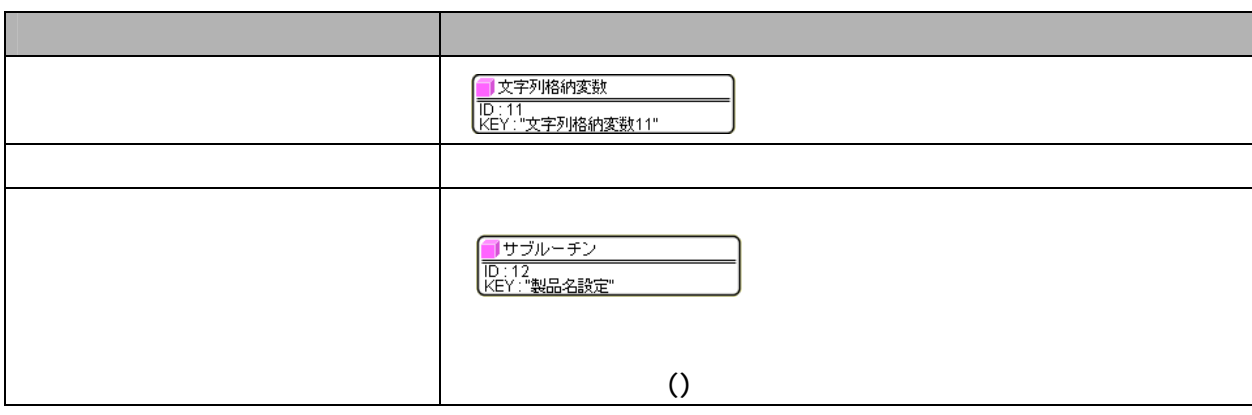

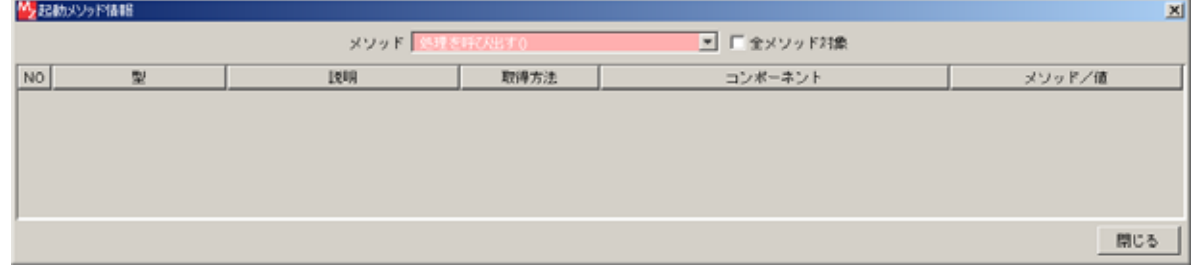

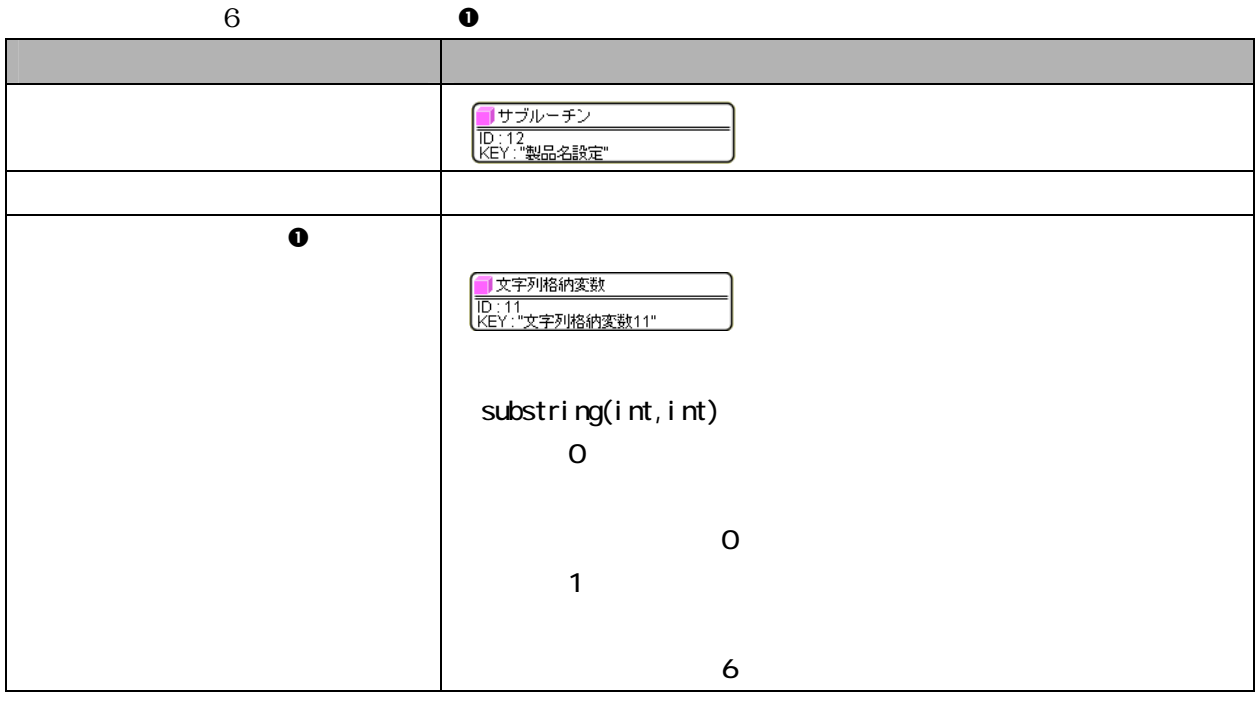

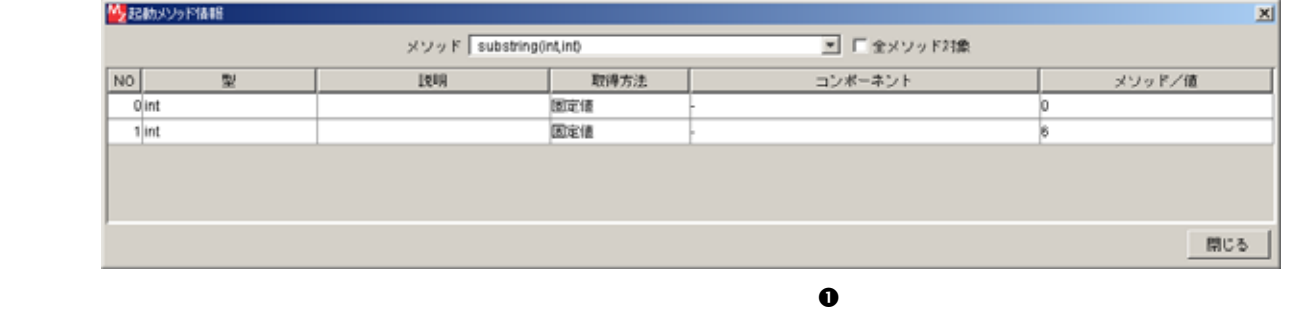

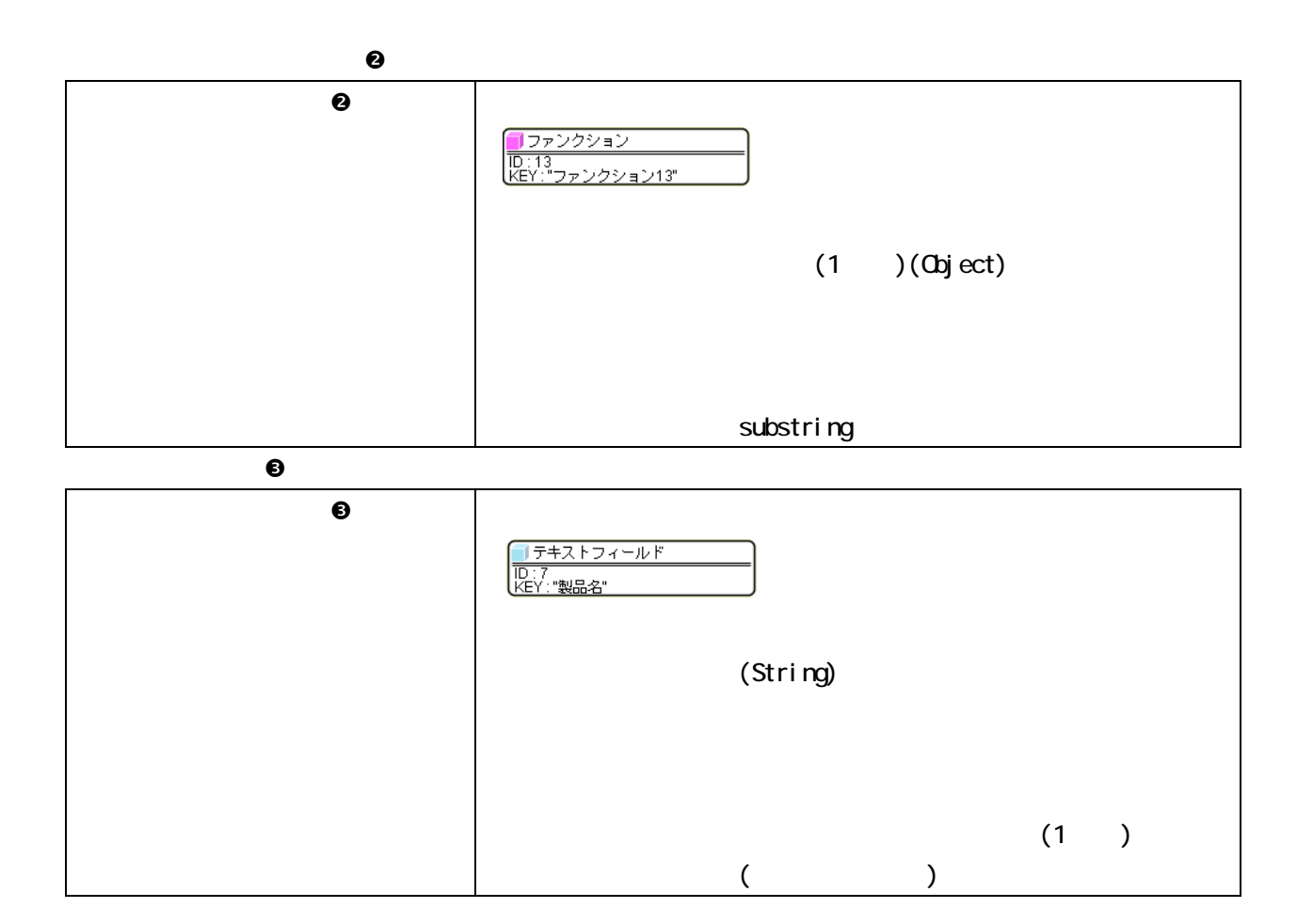

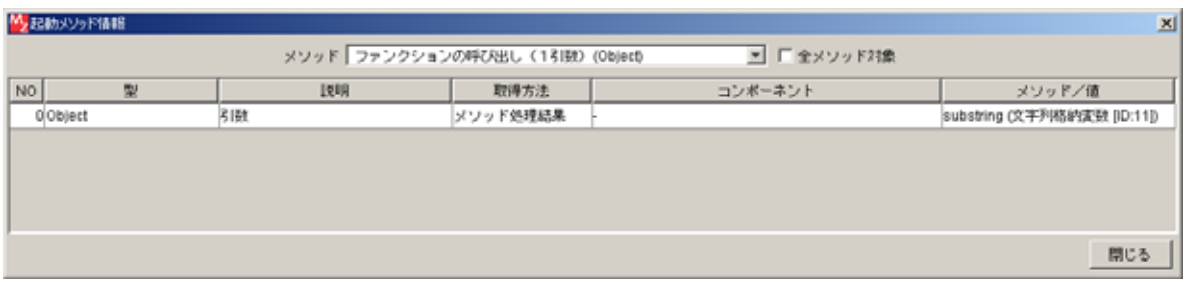

 $\Theta$ 

M2起動メソッド情報  $\mathbf{x}$ メソッド テキストを設定する(String) ■ 「全メソッド対象 |<br>| 取得方法<br>|メソッド処理結果 NO Gitting | メソッド/値<br>|<br>|ファンクションの呼び出し (1引... 型 图 コンポーネント テキスト 閉じる

 $\bullet$ 

-19-

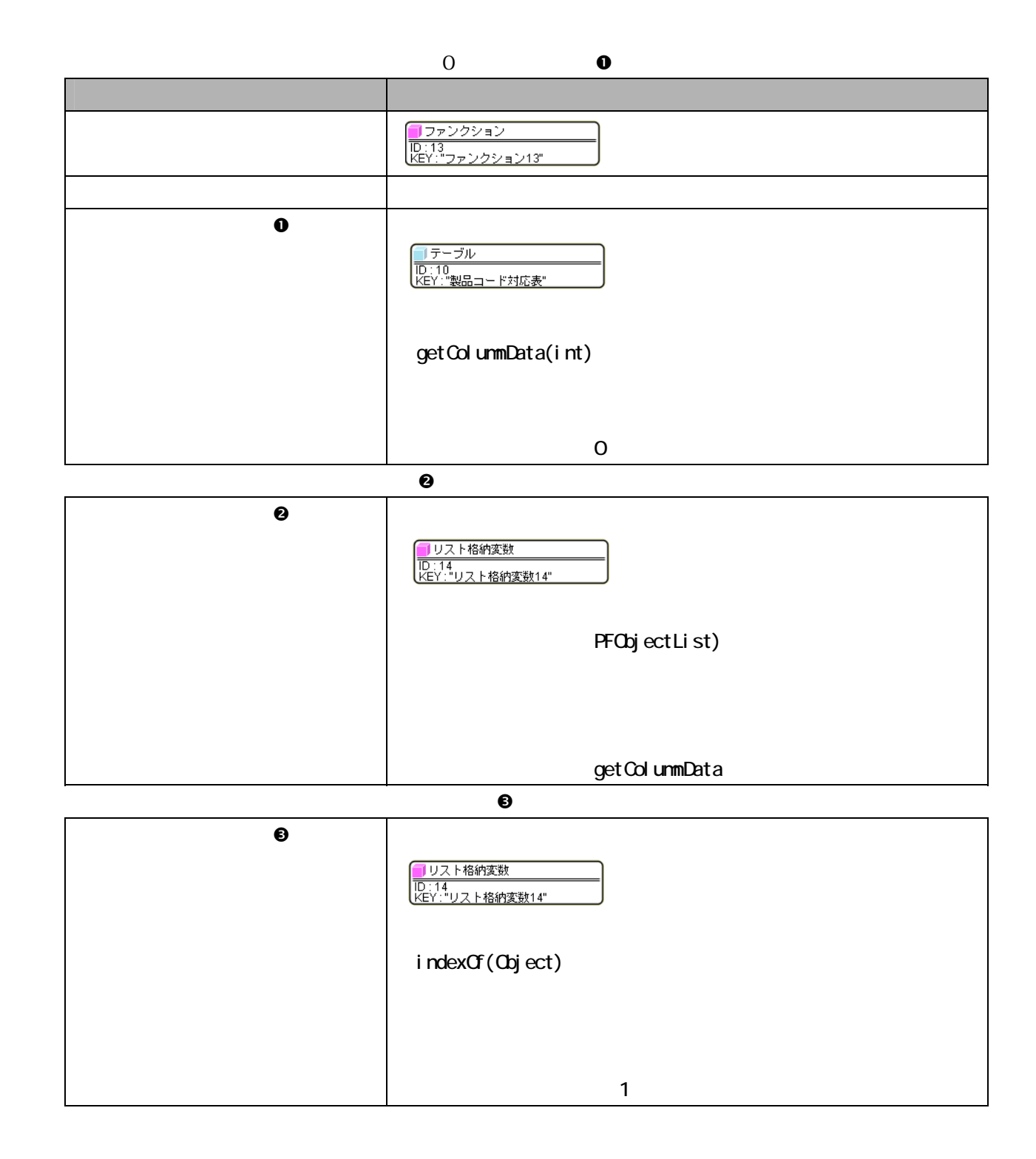

接続操作 コ

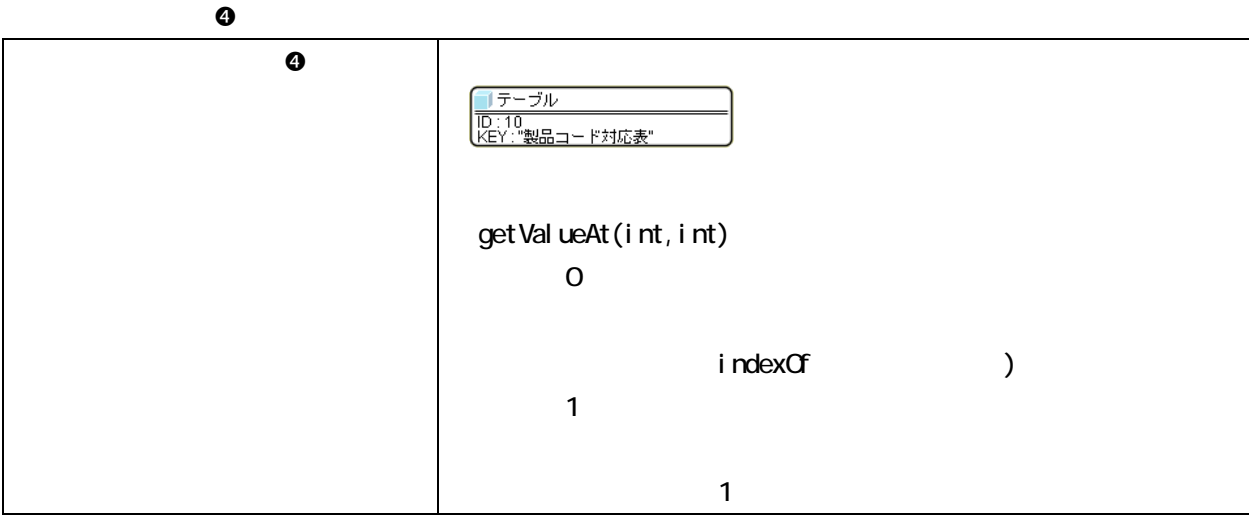

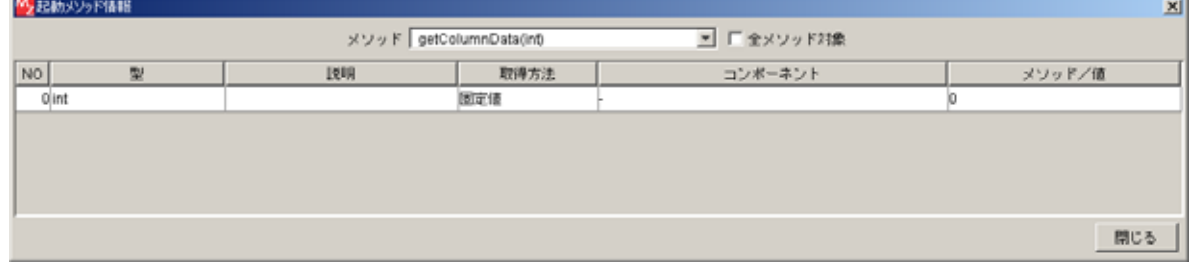

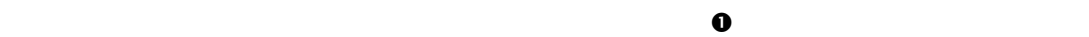

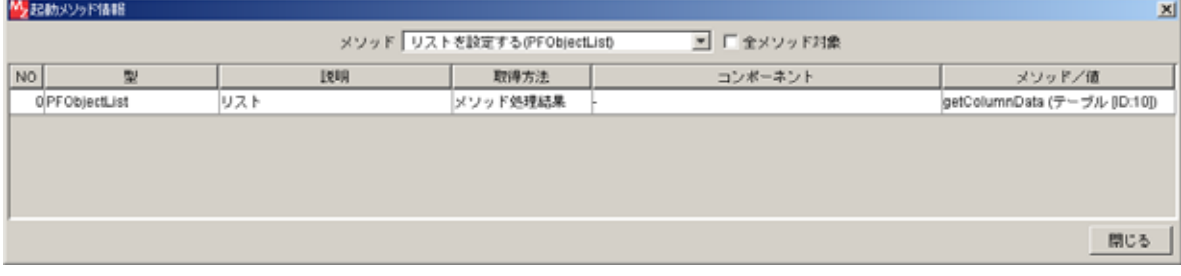

 $\bullet$ 

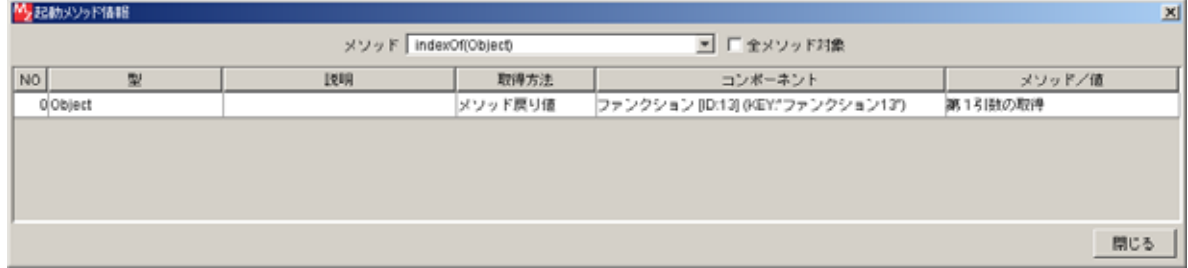

#### $\bullet$

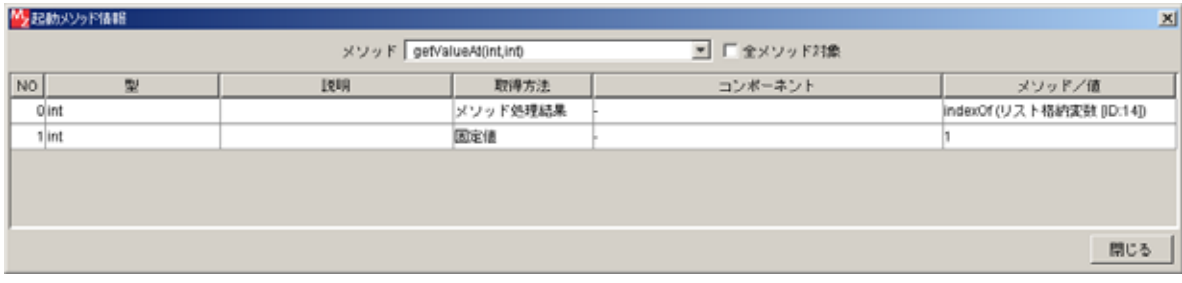

 $\bullet$ 

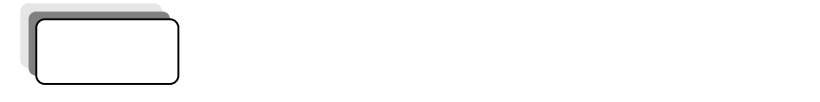

PRD003LOT005 Enter

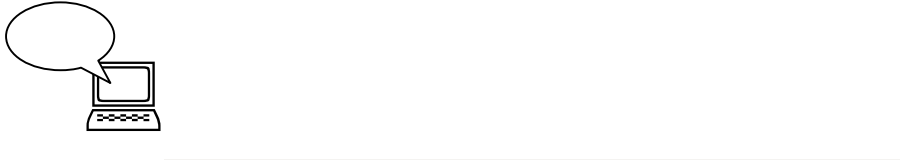

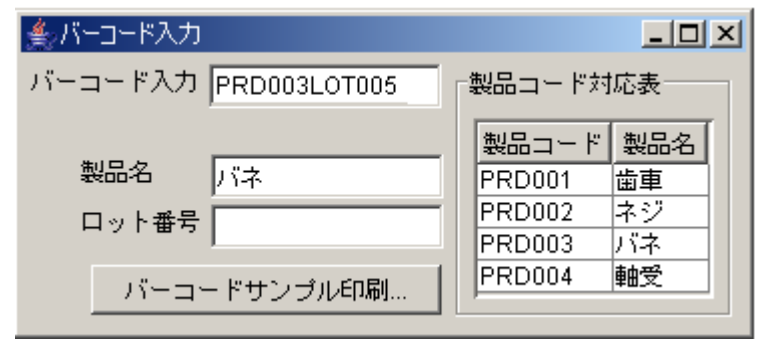

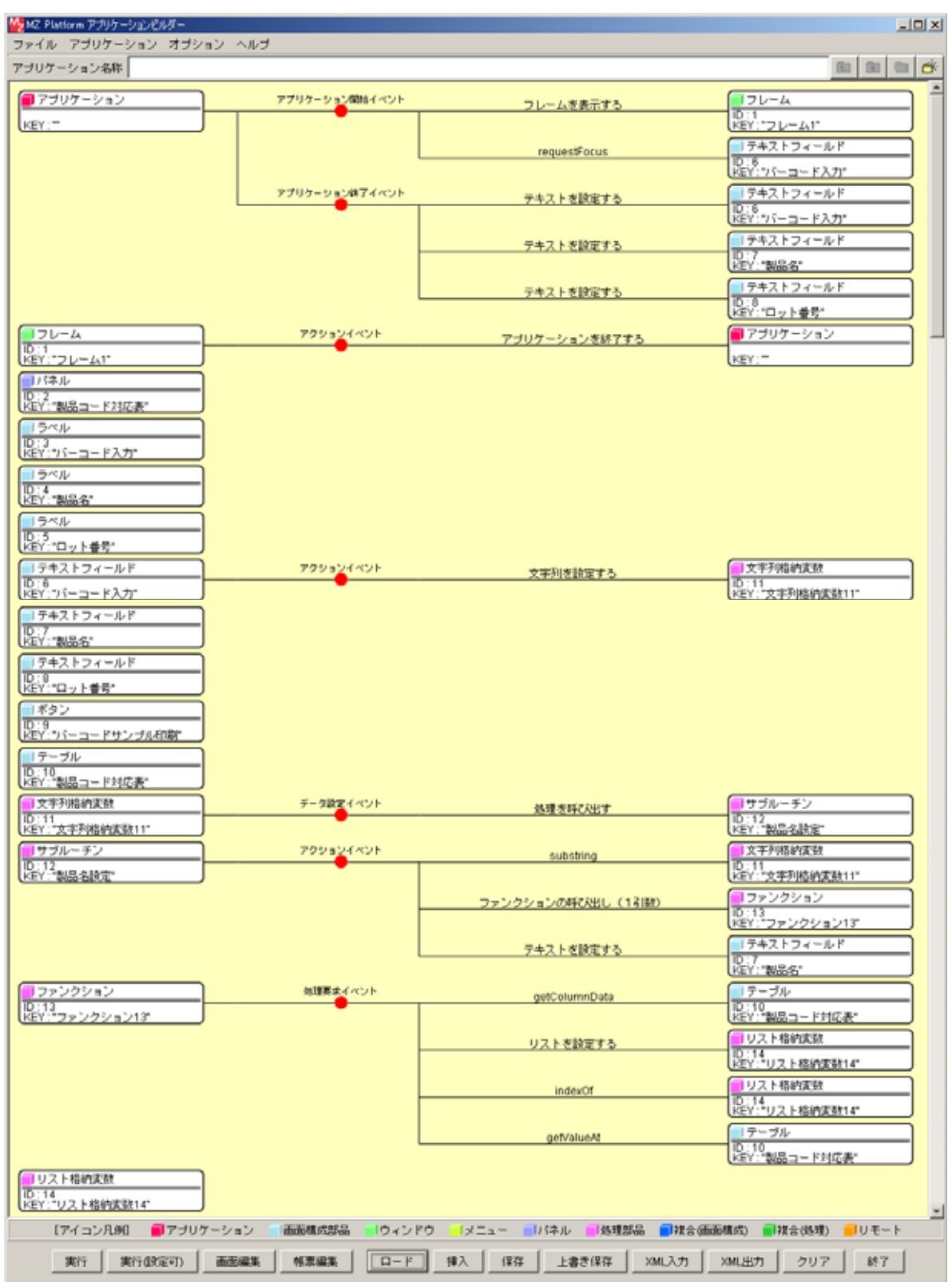

<span id="page-25-0"></span>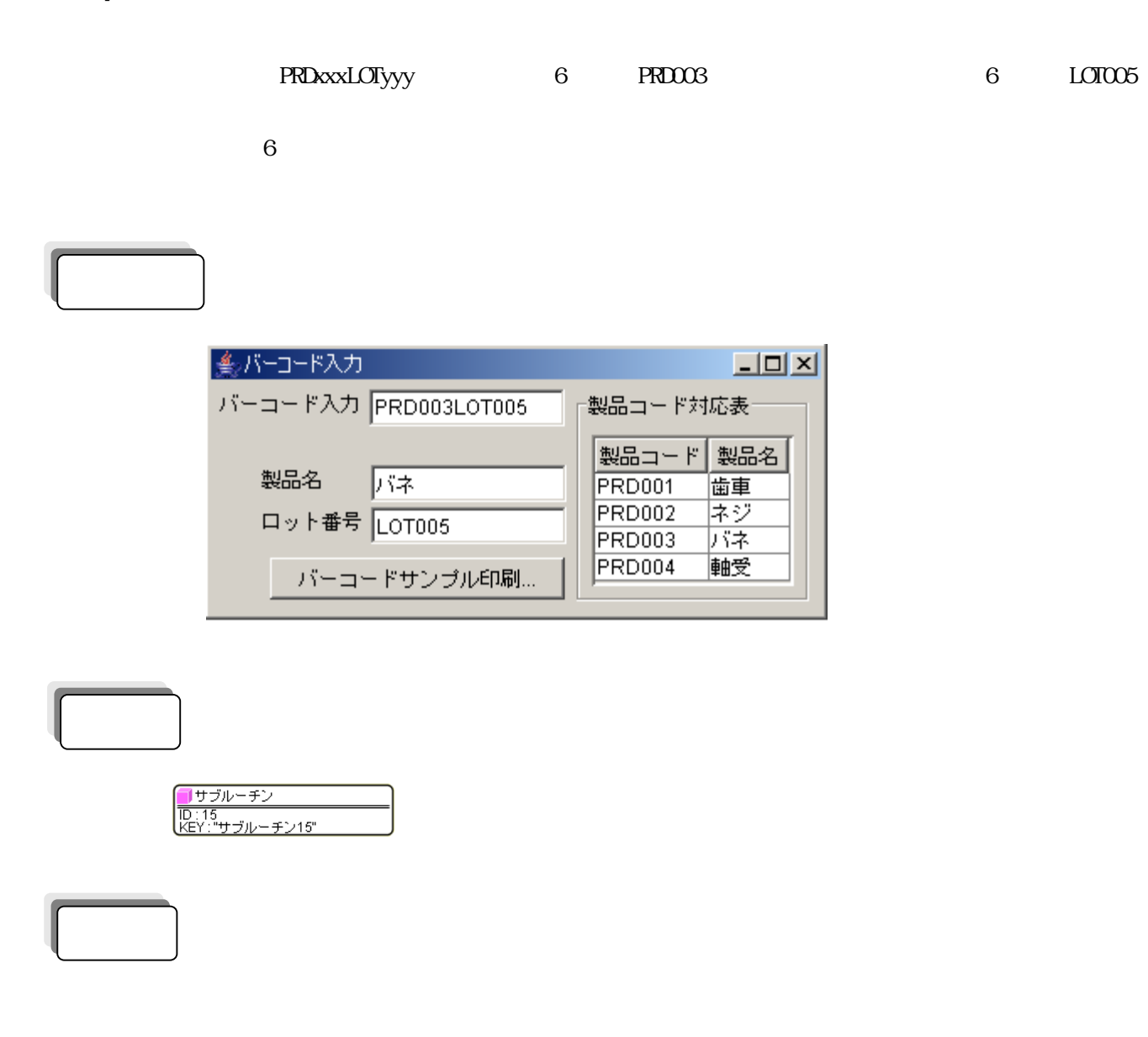

### Component Key

5コンボーネント居住情報 凶 ComponentKey ロット番号設定  $F$  NULL ComponentID  $15 -$ 日本語:  $\Box$  NULL 网: componentKeys Ba |

 $\mathbb{R}^n$  (  $\mathbb{R}^n$  ) and  $\mathbb{R}^n$  (  $\mathbb{R}^n$  ) and  $\mathbb{R}^n$  (  $\mathbb{R}^n$  ) and  $\mathbb{R}^n$  (  $\mathbb{R}^n$  ) and  $\mathbb{R}^n$ 

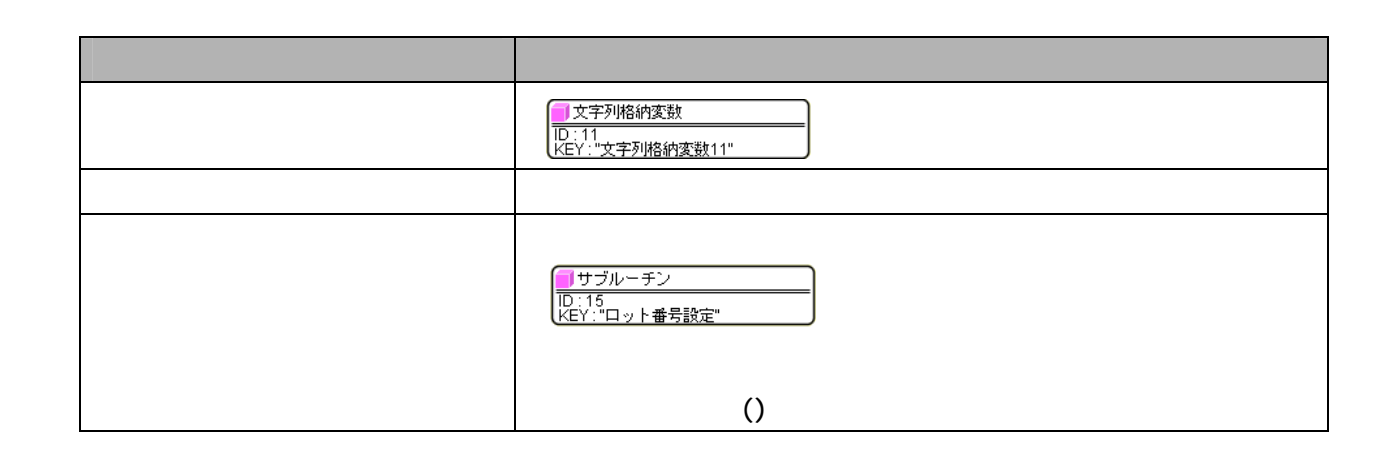

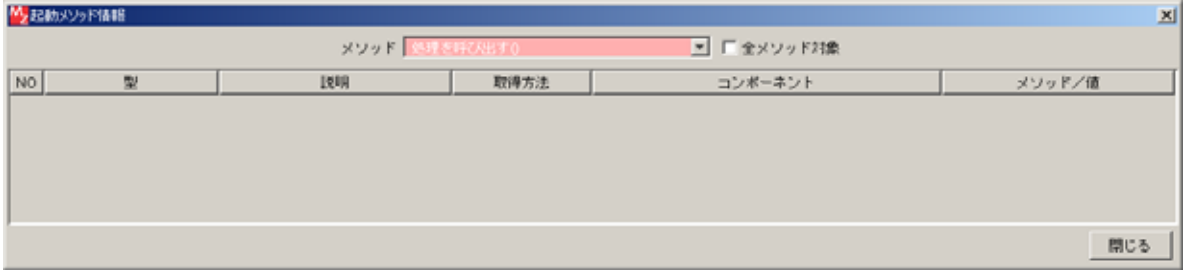

![](_page_27_Figure_0.jpeg)

![](_page_27_Figure_1.jpeg)

![](_page_27_Picture_110.jpeg)

 $\bullet$  (b) and  $\bullet$  (c) and  $\bullet$  (c) and  $\bullet$  (c) and  $\bullet$  (c) and  $\bullet$  (c) and  $\bullet$  (c) and  $\bullet$  (c) and (c) and (c) and (c) and (c) and (c) and (c) and (c) and (c) and (c) and (c) and (c) and (c) and (c) and (c) and (c) a

![](_page_27_Picture_111.jpeg)

 $\Theta$ 

![](_page_28_Picture_0.jpeg)

![](_page_28_Picture_2.jpeg)

 $\overline{a}$ 

![](_page_28_Picture_30.jpeg)

 $\overline{\phantom{a}}$ 

![](_page_29_Figure_0.jpeg)

<span id="page-30-0"></span>![](_page_30_Figure_1.jpeg)

![](_page_30_Figure_2.jpeg)

![](_page_30_Figure_3.jpeg)

![](_page_31_Picture_46.jpeg)

![](_page_31_Picture_47.jpeg)

 $\blacksquare$ 

![](_page_31_Figure_2.jpeg)

PRD003LOT005 Enter

![](_page_31_Picture_4.jpeg)

ſ

![](_page_31_Picture_48.jpeg)

![](_page_32_Picture_8.jpeg)

<span id="page-33-0"></span> $8$ 

PRD001LOT001、PRD001LOT002、PRD002LOT003、PRD002LOT004 PRD003LOT005、PRD003LOT006、PRD004LOT007、PRD004LOT008

![](_page_33_Picture_3.jpeg)

![](_page_33_Picture_72.jpeg)

![](_page_33_Picture_73.jpeg)

たちに、このことをしている。<br>このことには、このことには、このことには、このことには、このことには、このことには、このことには、このことには、このことには、このことには、このことには、このことには、このことには、このことには、このことには、このことに

![](_page_33_Picture_74.jpeg)

 $\overline{\phantom{a}}$  (8)  $\overline{\phantom{a}}$  (8)  $\overline{\phantom{a}}$  (8)  $\overline{\phantom{a}}$  (8)  $\overline{\phantom{a}}$  (8)  $\overline{\phantom{a}}$  (8)  $\overline{\phantom{a}}$  (8)  $\overline{\phantom{a}}$  (8)  $\overline{\phantom{a}}$  (8)  $\overline{\phantom{a}}$  (8)  $\overline{\phantom{a}}$  (8)  $\overline{\phantom{a}}$  (8)  $\overline{\phantom{a}}$  (8)  $\overline{\phantom{a}}$  (

## ID:16

 $\Box$  10:16) $\Box$ 

## Text PRD001LOT001

![](_page_34_Picture_54.jpeg)

![](_page_34_Picture_55.jpeg)

![](_page_35_Picture_28.jpeg)

 $1$ 

![](_page_35_Figure_2.jpeg)

![](_page_36_Figure_0.jpeg)

![](_page_36_Figure_1.jpeg)

![](_page_36_Figure_2.jpeg)

しゅうしょう しょうしょう しょうしょう しょうしょう

![](_page_37_Figure_0.jpeg)

 $\frac{1}{1}$  8

![](_page_37_Figure_2.jpeg)

![](_page_38_Figure_0.jpeg)

左 [データ設定]-[テキスト入力…]と

![](_page_38_Picture_20.jpeg)

![](_page_39_Picture_104.jpeg)

 $\mathbb{Z}$  in the contract of  $\mathbb{Z}$  in the contract of  $\mathbb{Z}$  in  $\mathbb{Z}$  is  $\mathbb{Z}$  in  $\mathbb{Z}$  in  $\mathbb{Z}$  is  $\mathbb{Z}$  in  $\mathbb{Z}$  in  $\mathbb{Z}$  is  $\mathbb{Z}$  in  $\mathbb{Z}$  in  $\mathbb{Z}$  is  $\mathbb{Z}$  in  $\mathbb{Z}$  in  $\mathbb{Z}$ 

![](_page_39_Figure_3.jpeg)

![](_page_40_Picture_40.jpeg)

![](_page_40_Figure_1.jpeg)

 $1$  for a finite set of  $\mathcal{I}$  for a finite set of  $\mathcal{I}$  for  $\mathcal{I}$  for  $\mathcal{I}$ 

![](_page_41_Picture_0.jpeg)

![](_page_41_Figure_1.jpeg)

![](_page_42_Picture_188.jpeg)

接続操作 コ

![](_page_42_Picture_189.jpeg)

 $\bullet$  (Fig. ) and  $\bullet$  (Fig. ) and  $\bullet$  (Fig. ) and  $\bullet$  (Fig. ) and  $\bullet$  (Fig. ) and  $\bullet$ 

![](_page_42_Picture_190.jpeg)

 $\Theta$ 

![](_page_43_Figure_0.jpeg)

![](_page_44_Figure_0.jpeg)

 $\lambda$  apl